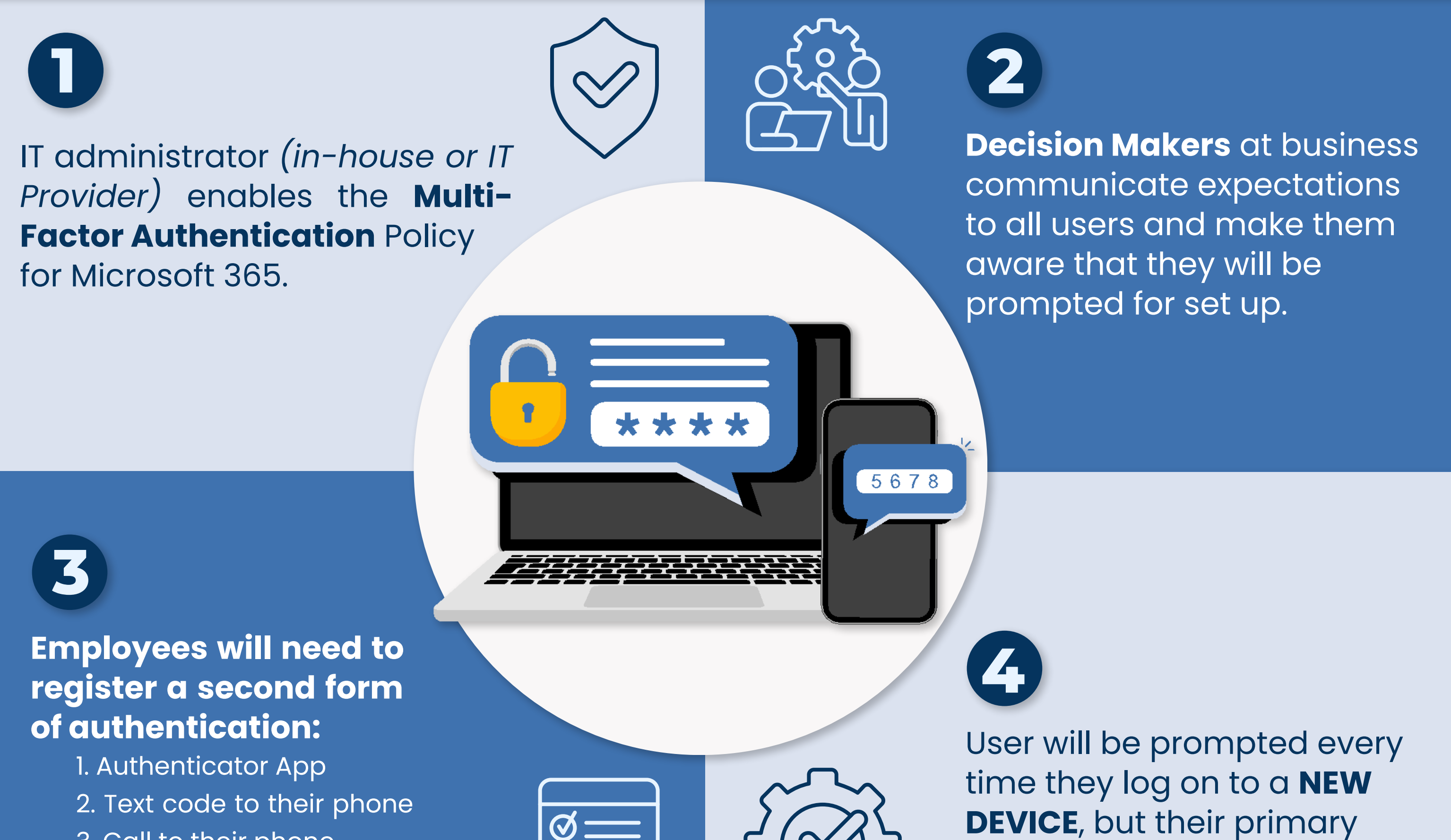

3. Call to their phone

device will remember them.

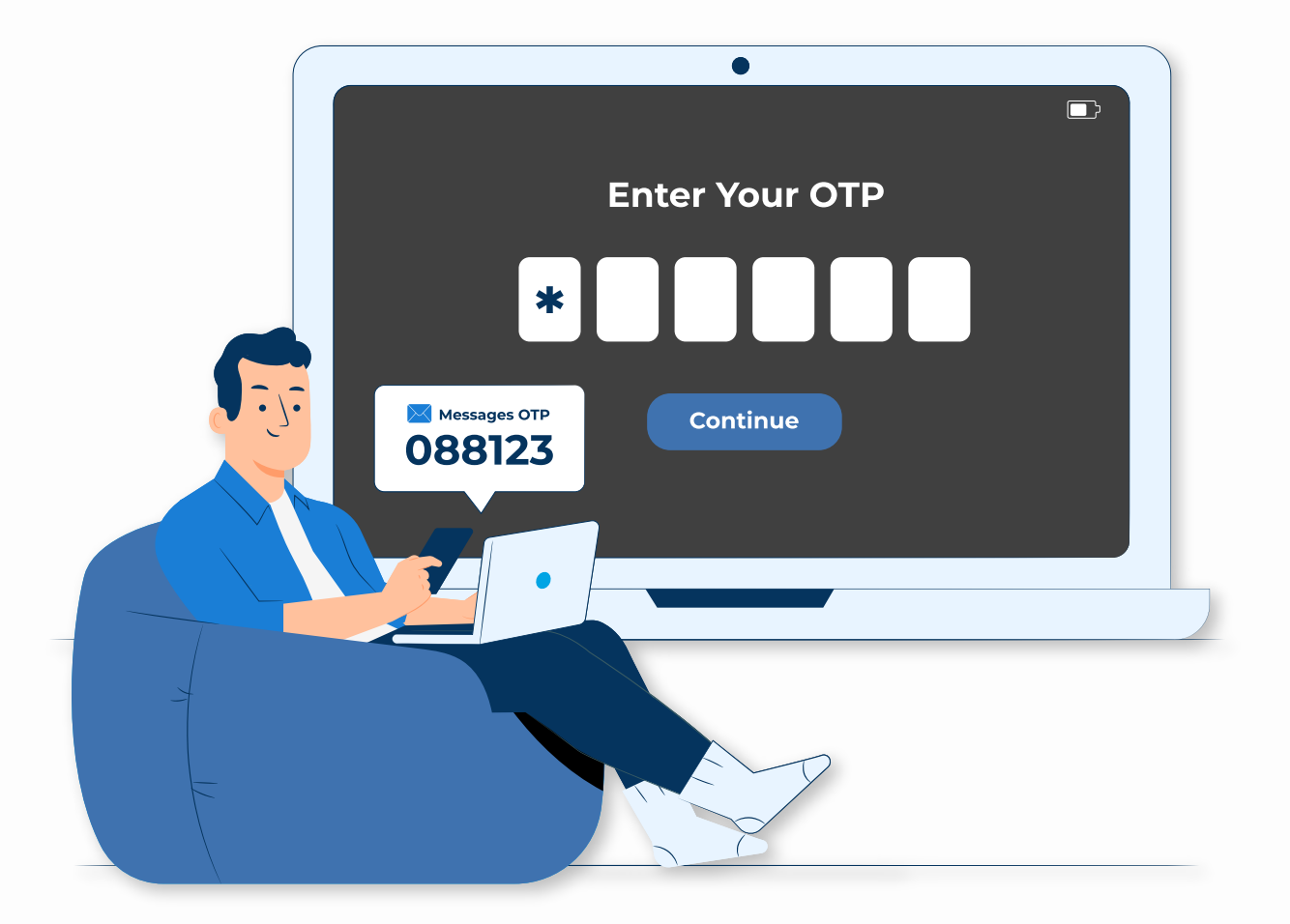

**1.** With certain M365 licenses, you can set up MFA so that it isn't required if the user is at a trusted IP.

**2.** You can enable Self Service Password Reset, but this will require the user to add an additional form of authentication *(example: Authenticator app + cell phone in case they need to reset their own password)*

₩

4. USB Key

3rdelement

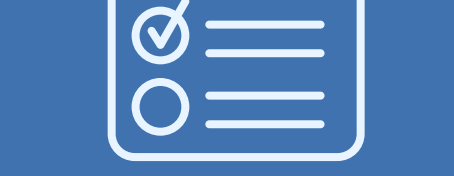

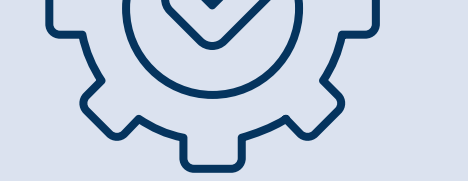

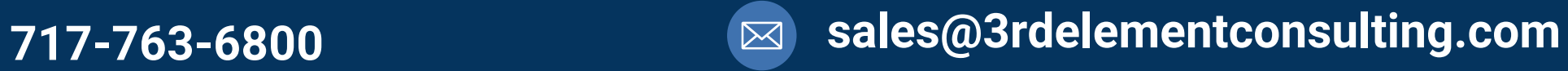

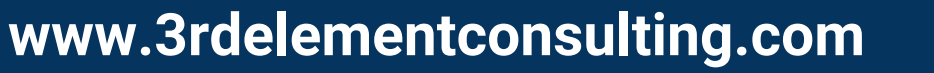

## **AUTHENTICATION AT YOUR BUSINESS SETTING UP MULTI-FACTOR**

## **OTHER CONSIDERATIONS:**